## **Novas Funções de Formatar Data e Texto para Data com Fuso Horário**

Essas funções são necessárias a fim de formatar e converter corretamente datas, informando o fuso que você deseja no retorno. Os formatos de fuso aceitos:

- 1. Inteiro. Ex: -3, 3, 0, 2
- 2. GMT: Ex: GMT-03:00, GMT+00:00, GMT, GMT+02:00
- 3. Id: America/Sao\_Paulo, UTC

Funções criadas no bloco de programação:

- Formatar Data com Fuso Horário
- Texto para Data com Fuso

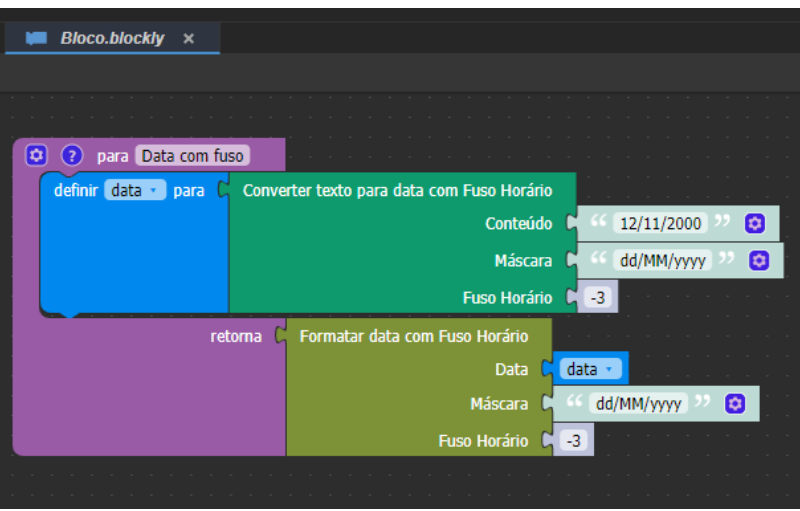

QAIBT-2116

**Página a ser modificada:**

[Referência Blocos e Componentes Visuais](https://docs.cronapp.io/pages/viewpage.action?pageId=161579520)